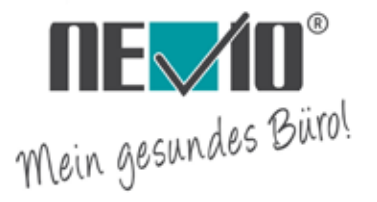

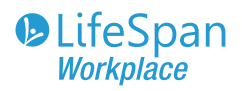

# BEDIENUNGSANLEITUNG

## **Kurzanleitung\* Laufbandschreibtisch**

TR800-DT5 - TR1200-DT5 - TR5000-DT5

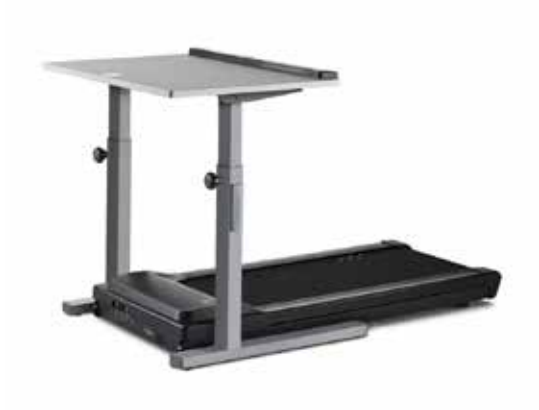

\*Eine ausführliche Beschreibung erhalten Sie per Mail an sales@lifespanworkplace.eu oder als Download unter:

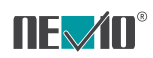

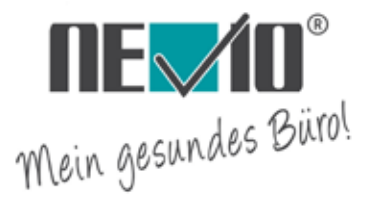

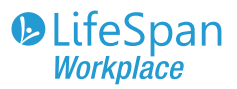

### **Laufband starten**

#### Stellen Sie sicher ...

- 1. dass das Laufband auf einer **ebenen Fläche** steht.
- 2. dass das Laufband **nicht im Freien** steht.
- 3. dass das **Stromkabel** mit dem Laufband und einer **Steckdose** verbunden ist.

#### Stromversorgung

4. Drücken Sie den Schalter  $\overline{0}$  auf "I"

#### Start/Stop ...

- **1. Sicherheitsband** mit der Konsole verbinden und das andere Ende (**Klipp**) an Ihrer Kleidung befestigen.
- 2. Stellen Sie sich mit **beiden Füßen** auf das Laufband
- 3. Drücken Sie denn **ON** I **START** Knopf an der Konsole. Es **startet** langsam.
- 4. Mit den Knöpfen **V A** errhöhen oder verringern Sie pro Klick die Geschwindigkeit um 0,16 Km/h.
- 5. Die Anzeige ändern Sie mit **ENTER** I **MODE** zwischen Zeit (Standard), Entfernung, Schritten, Kalorien und Geschwindigkeit. Halten Sie die Taste eine Sekunde lang gedrückt, um die Anzeige automatisch alle fünf Sekunden zu ändern; drücken Sie sie erneut, um diese automatische Änderung zu stoppen.
- 6. Für die Nutzung **weiterer Funktionen** folgen Sie den entsprechenden Infos in der Bedienungsanleitung.
- 7. Zum **Beenden** drücken Sie den Knopf **STOP** I **PAUSE**. Die Geschwindigkeit verringert sich langsam bis zum Stillstand.

#### **SICHERHEIT durch Intelli-Guard-Funktion**

- 1. Erreicht das Laufbands 1,6 Km/h oder schneller, hält das Band 20 Sekunden nach dem Stoppen des Gehens automatisch an, um sicherzustellen, dass niemand sonst auf dem Schreibtisch des Laufbands steht, ohne zu bemerken, dass das Band läuft.
- 2. Merkt **"Intelli-Guard"**, dass das Laufband nicht (mehr) benutzt wird, ertönt nach 20 Sek. ein akustische Signal: **BEEP** und das Laufband legt eine Pause ein (Funktion kann in den Persönlichen Einstellungen gesteuert werden).

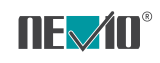